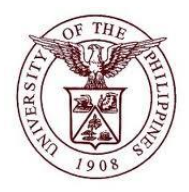

# **University of the Philippines Financial Management Information**

# **User Acceptance Testing (UAT) User Guide**

## Description:

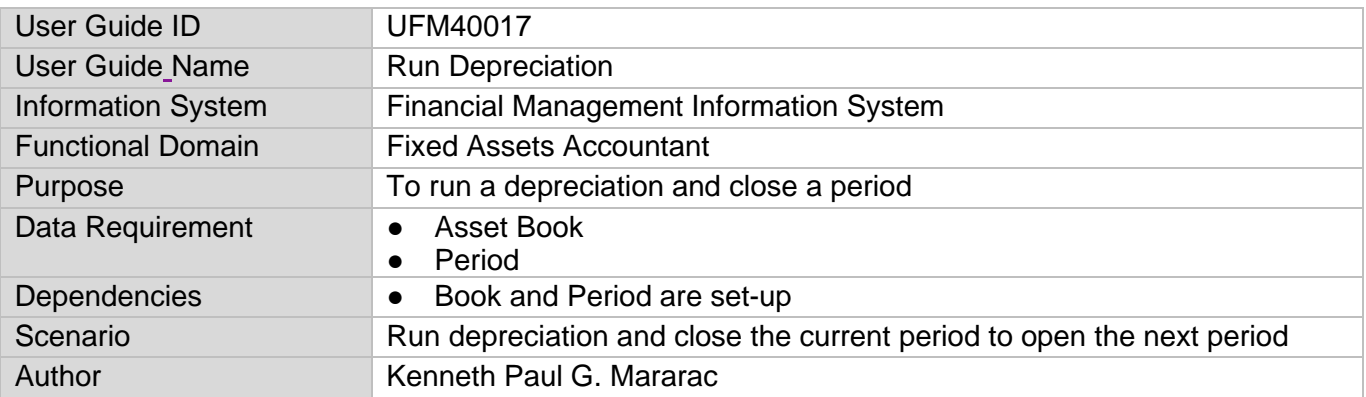

## **Revision History:**

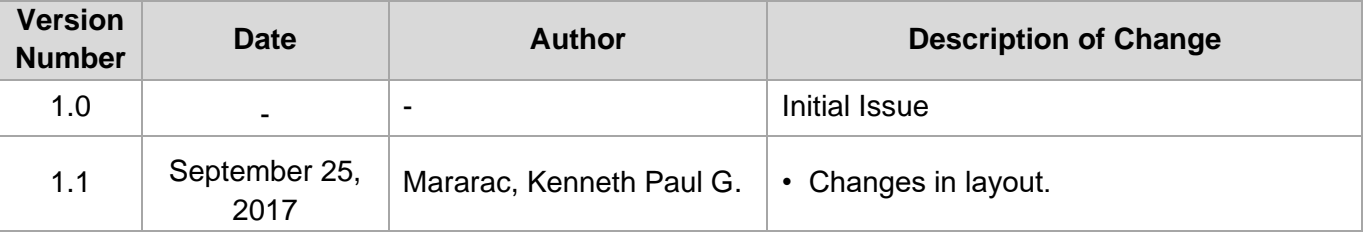

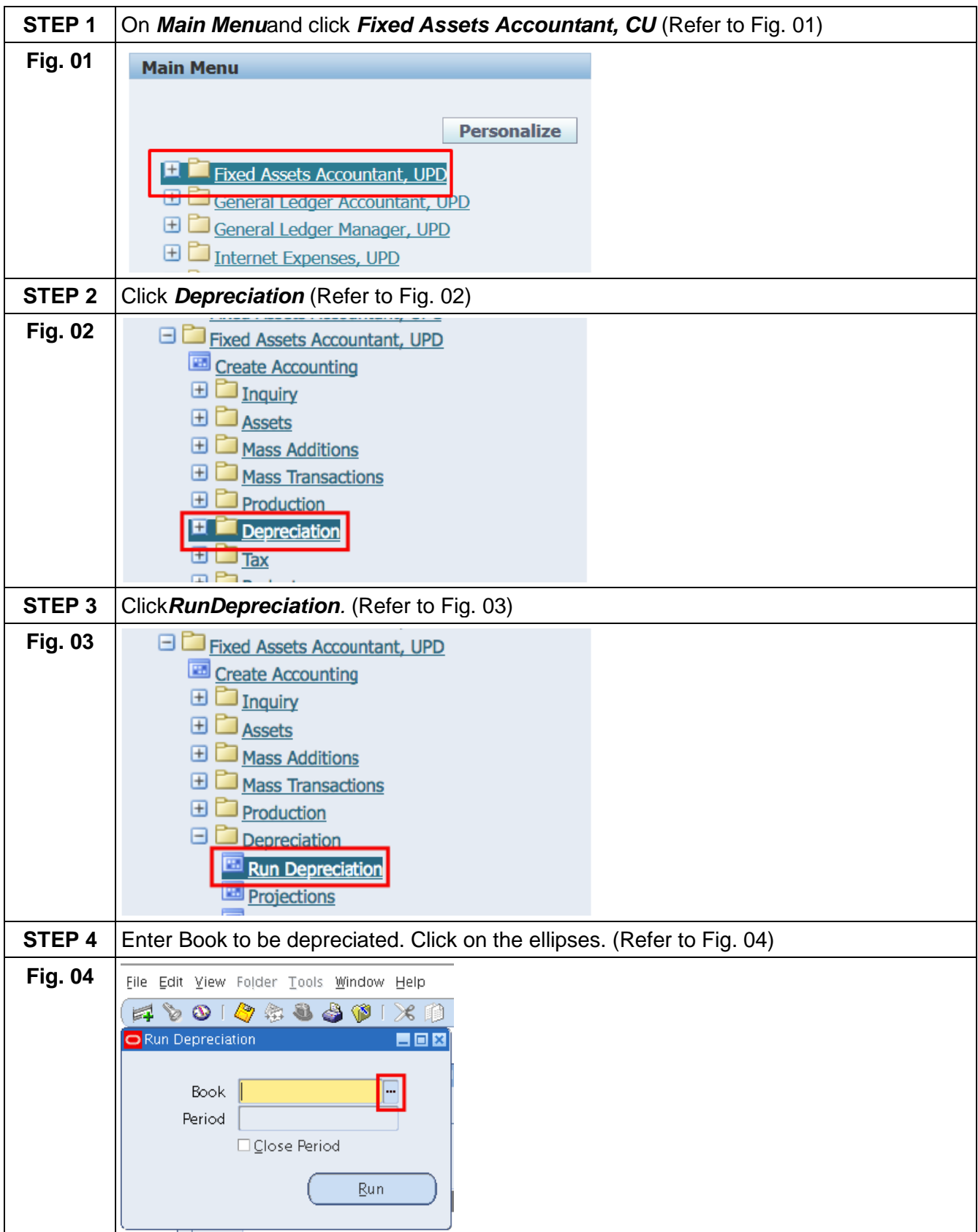

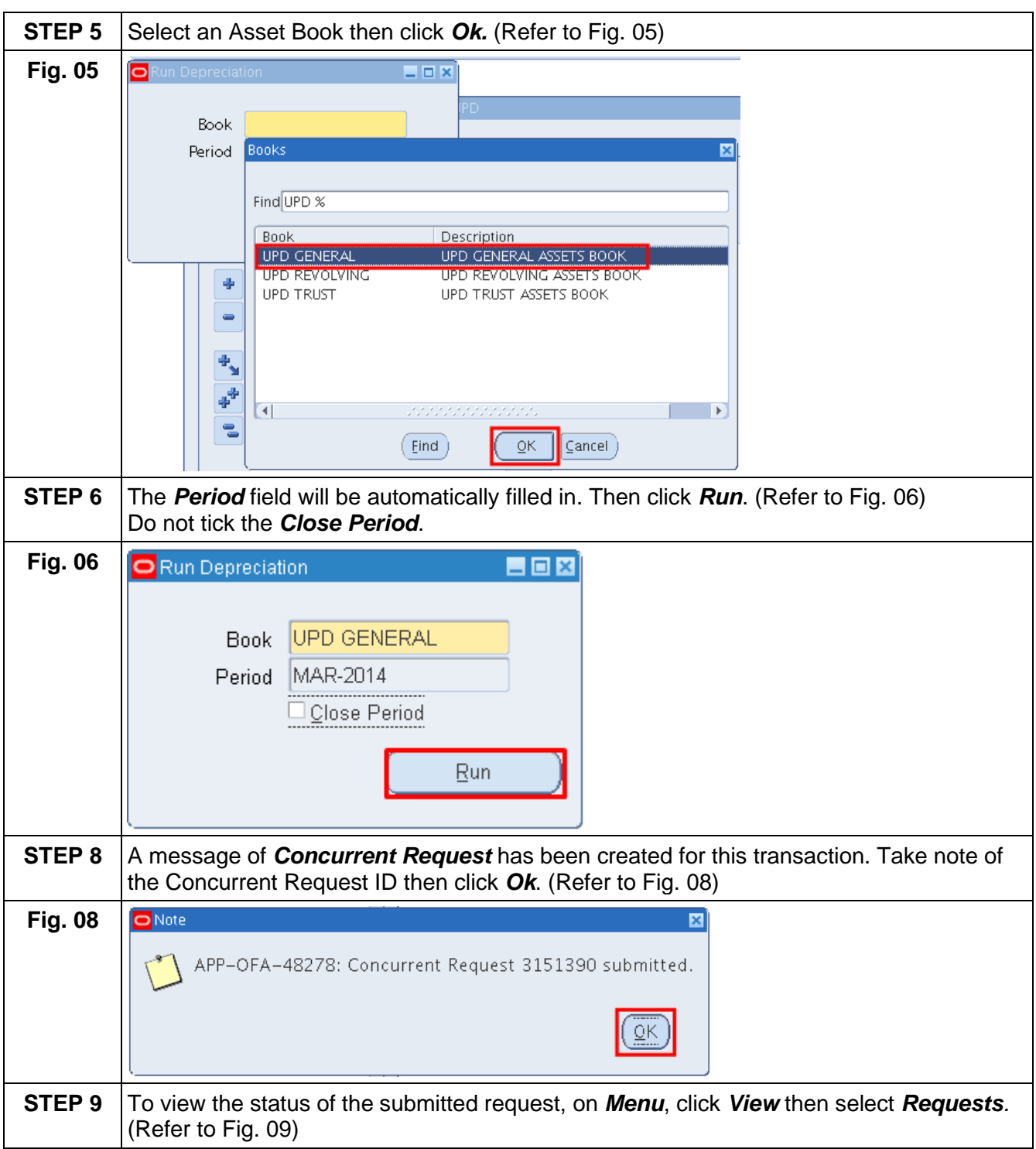

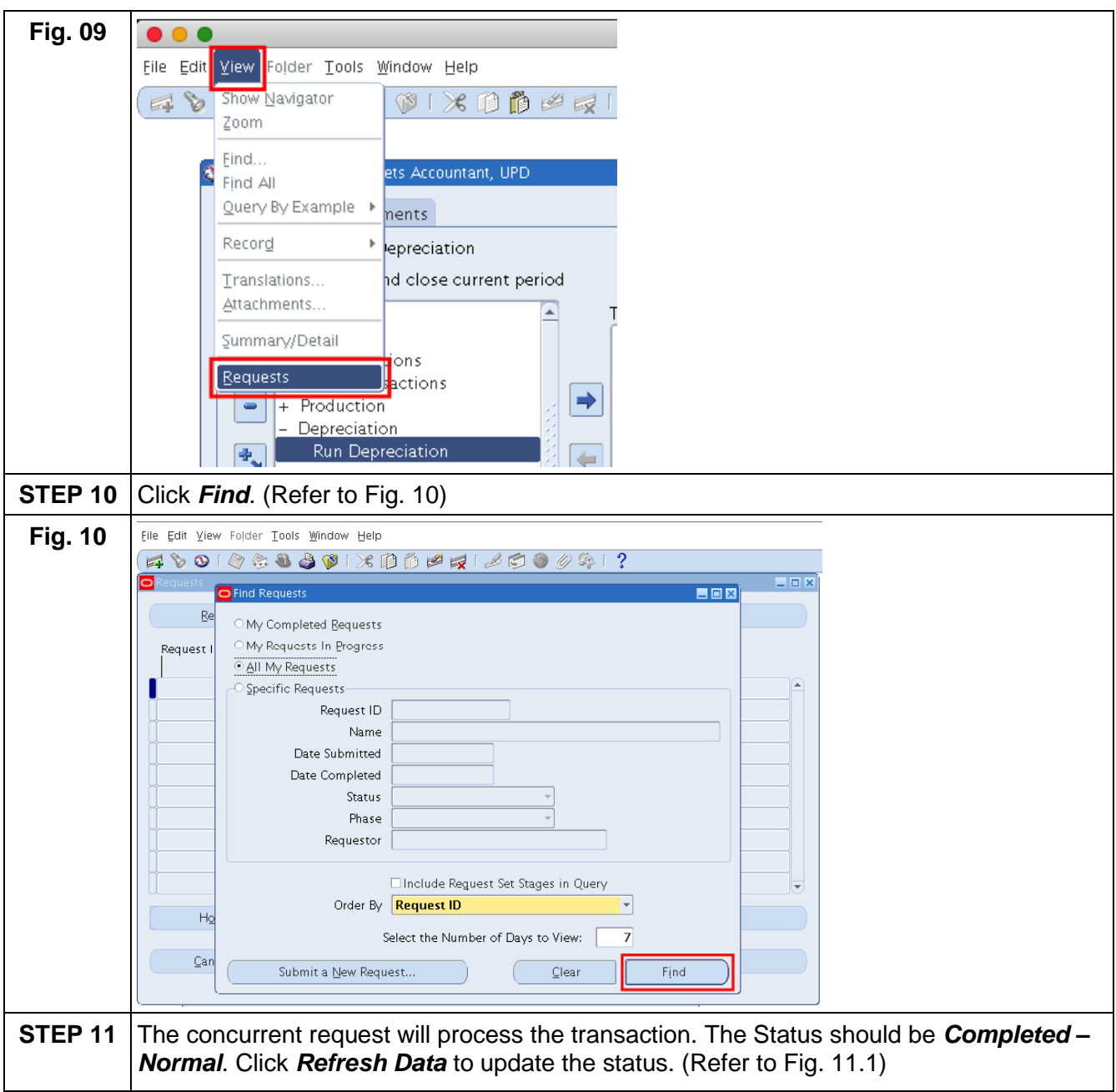

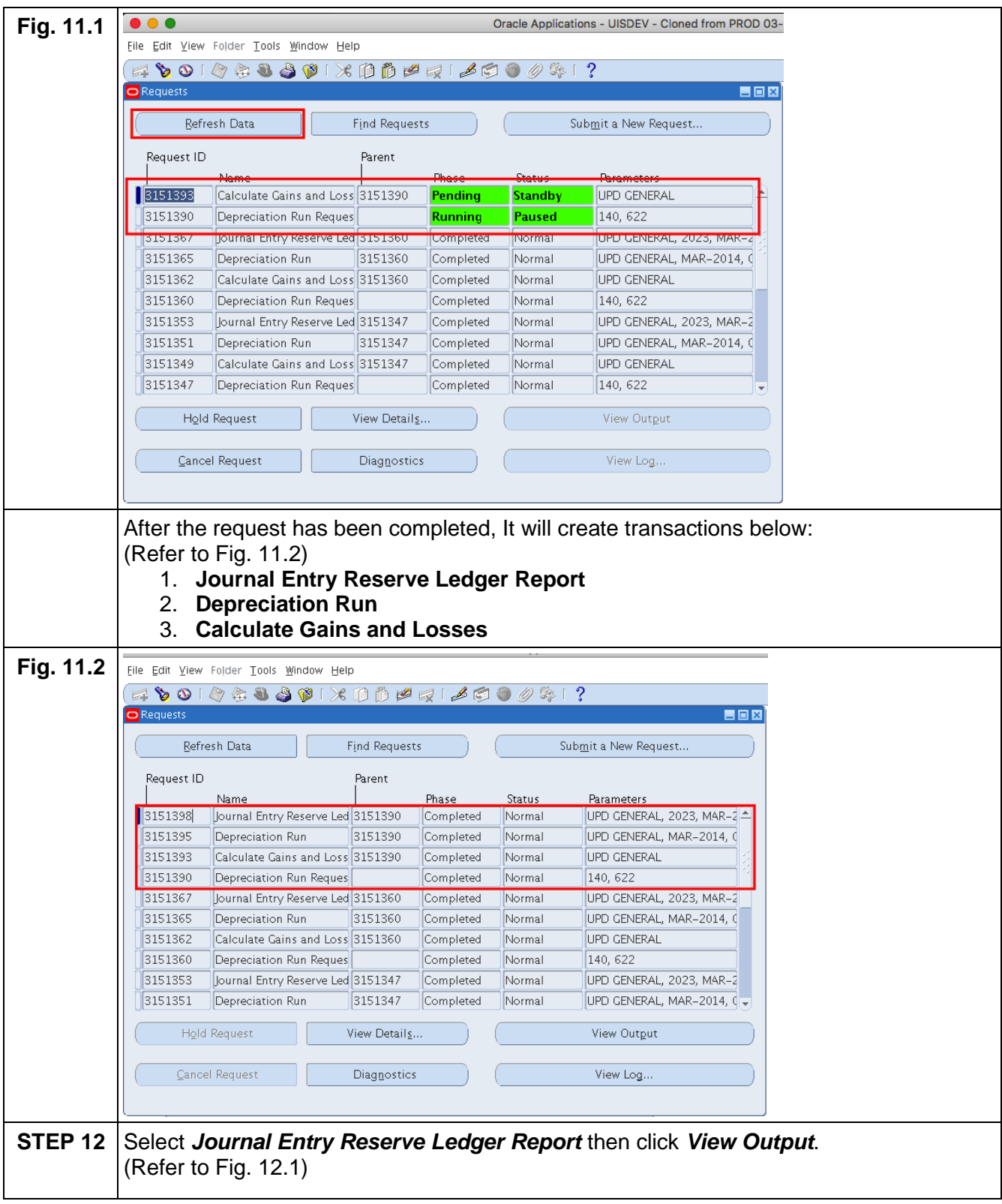

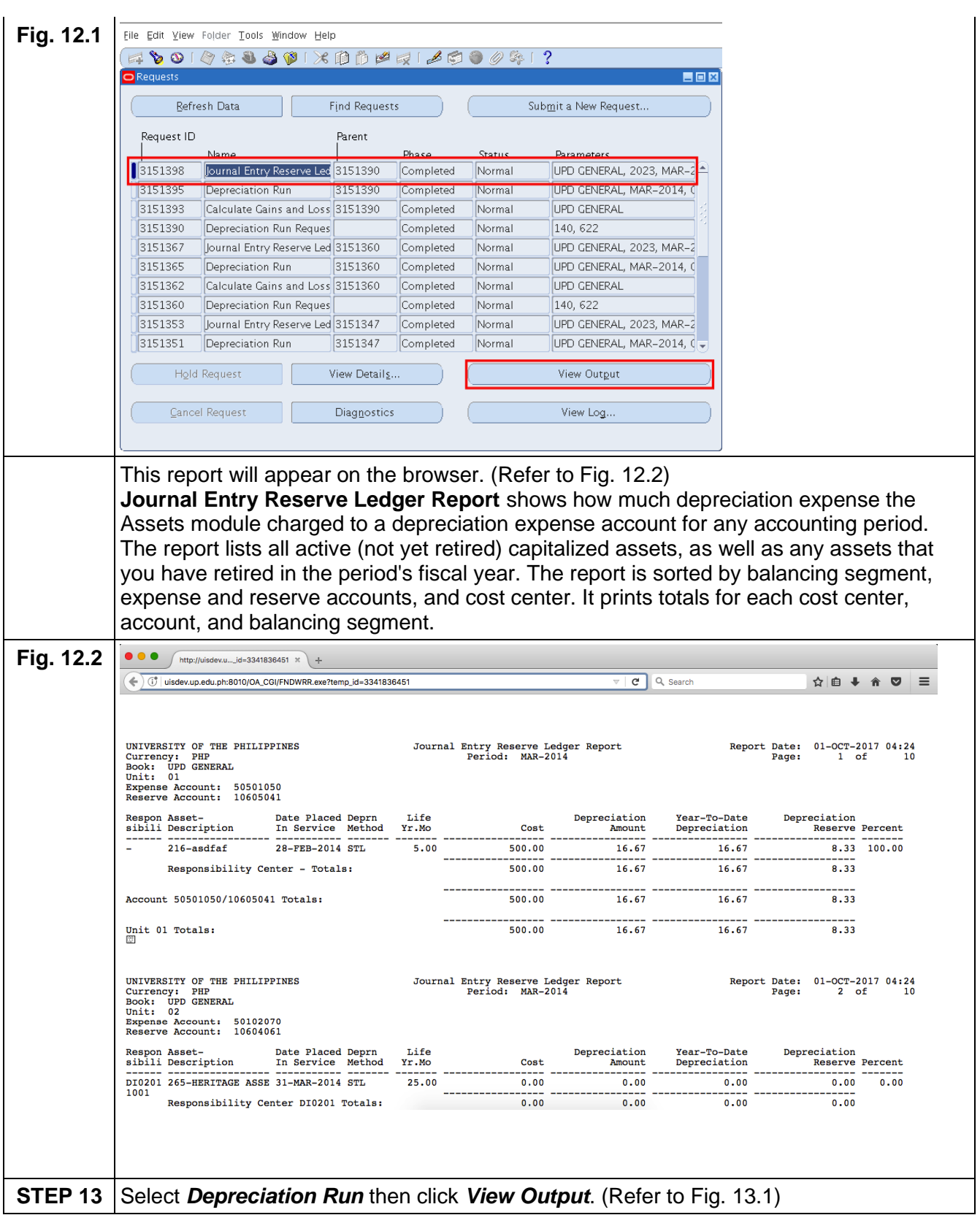

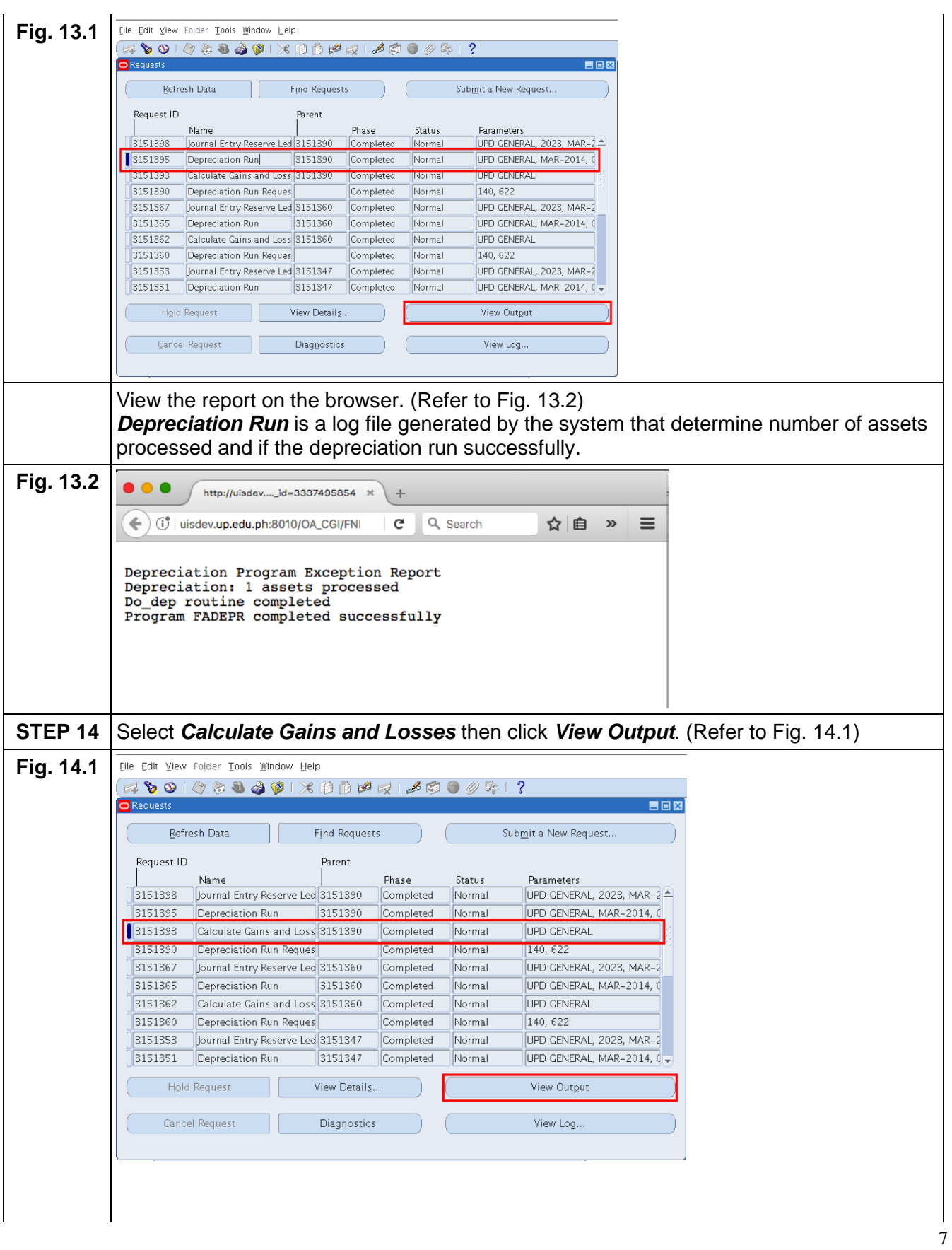

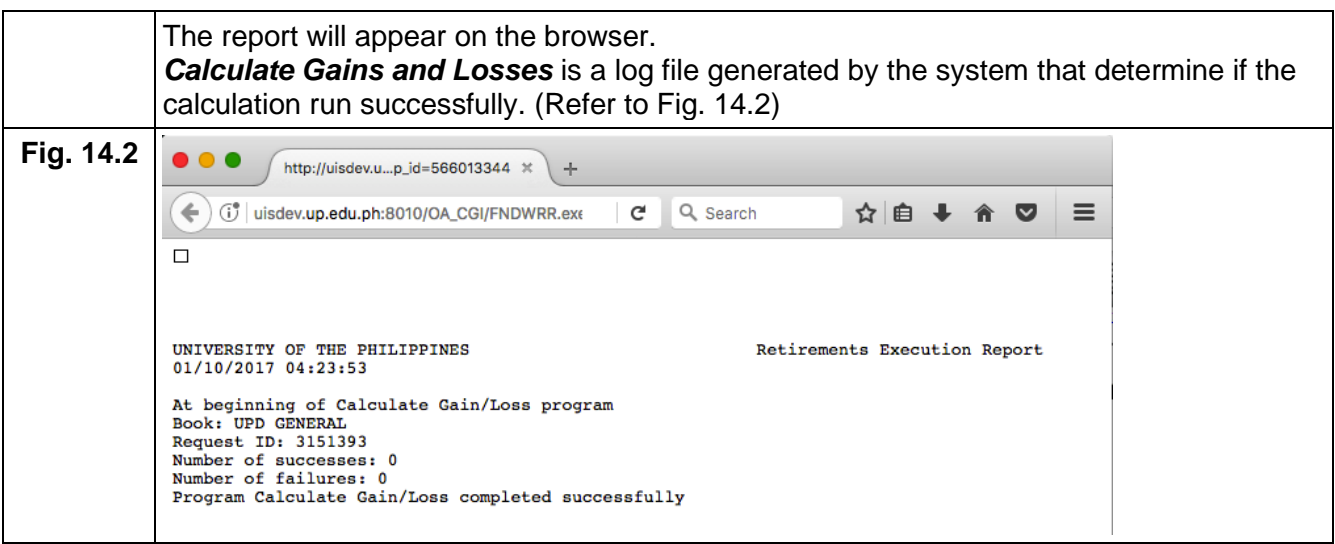

#### **Result Information:**

### **Expected Results**

- Depreciation run and its calculation of Gains and Losses has been successfully completed.
- Asset Book Period has been closed.

DISCLAIMER: The screenshots in this document are for illustration purposes only and may not be the same as the final user interface.